ÖFFENTLICHKEITSARBEIT DES BETRIEBS-/PERSONALRATS – TEIL 2

# Die richtige Schrift am richtigen Ort

Ute Demuth // IKT-Dozentin, Beraterin und Autorin

#### HIER LESEN SIE:

- welche Faktoren bei der Auswahl der "richtigen" Schrift für die Belegschaftsvertretung beachtet werden müssen
- welche charakteristischen Schriftmerkmale für einen bestimmten Ausdruck, vor allem aber auch für die Lesbarkeit sorgen
- nach welchen Regeln Schriften für unterschiedliche Einsatzzwecke (z.B. Flugblatt oder Bildschirm, Textmenge oder

Schlagzeile) ausgewählt und kombiniert werden können

Schrift ist mehr als nur ein "Inhaltstransporteur" – sie ist ein Gestaltungsmittel. Allein durch das Verändern der Schriftart kann eine Publikation ein völlig anderes Gesicht bekommen und anders wirken. Trotzdem erfolgt der Einsatz von Schriften oft unbedacht – es wird genommen, was gerade voreingestellt ist. Das soll sich durch diesen Beitrag ändern …

Für die Wahl der "richtigen" Schrift sollte man sich zunächst ein paar Fragen stellen (und beantworten): Wer soll das Flugblatt, die Zeitung, den Vereinbarungstext lesen? Leute, die viel oder eher wenig lesen? Wie wird gelesen werden? Im Vorübergehen oder in Ruhe, in der Pause oder nach Feierabend? Soll die Gestaltung insgesamt eher sachlich sein oder provozierend?

Zunächst aber sollte sich jede Belegschaftsvertretung fragen, welche Schrift sie als Standardschrift verwenden will – vielleicht die Schrift, die das ▶ Corporate Design des Unternehmens vorsieht? Der Vorteil ist, dass diese Schrift auf allen Personal-Computern in der Regel vorinstalliert und bei den Beschäftigten bekannt ist – also einen Wiedererkennungswert hat. Aber auch wenn man dies nicht möchte – um sich auch optisch etwas "abzusetzen" – sollte man sich doch für den Einsatz einheitlicher Schriften entscheiden, die dann auf allen Publikationen der Belegschaftsvertretung erscheinen und ihnen ein "Gesicht" geben.

Und da sicher nicht nur gedruckte Informationen veröffentlicht werden, sondern Informationen auch auf Bildschirmen (oder

über einen ▶ Beamer) präsentiert werden, sollte (auch) eine Schrift gewählt werden, die am Bildschirm gut lesbar ist. Es kann also sinnvoll sein, für die unterschiedlichen Medien unterschiedliche Schriften zu nehmen - dies sollte dann aber auch "durchgehalten" werden.

## Schriften fürs Gedruckte

Umfangreiche Texte (wie z.B. Zeitungen oder Betriebs-/Dienstvereinbarungen) lassen sich gedruckt am besten lesen und besonders gut, wenn dafür eine  $\blacktriangleright$  Serifenschrift (z.B. die Times) verwendet wird.

Beispielschrift

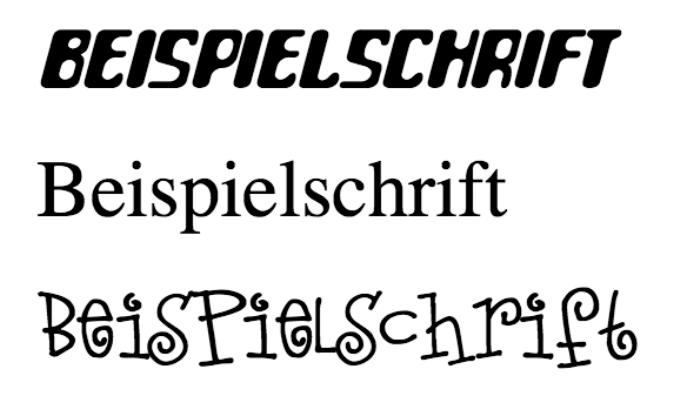

Herauszufinden. welche der hier gezeigten Schrift besser geeignet ist, um zum Kaffeekränzchen oder zur Science-Fiction-Filmnacht einzuladen, oder für den Fall, dass eine Versicherung Jubiläum feiert oder ein Kinderfest geplant wird, soll jedem selbst überlassen sein …

## FACHBEGRIFFE ZUM THEMA SCHRIFT

Schriftfamilien (Fonts) haben Namen wie z.B. Arial, Courier, Frutiger, Helvetica oder Times und bestehen aus unterschiedlichen Schriftschnitten.

Schriftschnitte sind die Variationen einer Schrift (normal/plain, fett/bold, kursiv/italic usw.)

Der Begriff Schriftart wird oft gleichbedeutend mit Schriftfamilie gebraucht, bezeichnet aber auch einen Teil einer Schriftfamilie wie z.B. Varianten mit oder ohne Serifen.

Dies ist ein Beispiel aus der Schriftfamilie "Thesis", und zwar mit Serifen; es gibt sie aber auch als Schriftart "Sans", d.h. ohne Serifen; jede der Schriftarten gibt es wiederum in unterschiedlichsten Schriftschnitten: z.B. plain/normal, **bold/fett, extrabold** oder **black** und dazu alles noch ein*mal in kursiv/italic* oder auch als kleine Großbuchstaben. ALS SOGENANNTE KAPITÄLCHEN ... Die Schriftarten und Schriftschnitte aus einer Schriftfamilie lassen sich natürlich besonders gut miteinander kombinieren.

Der Schriftgrad benennt die Größe eines Schriftbilds (meist in "Punkten" gemessen). Die tatsächliche Schriftgröße kann aber bei gleicher Punktzahl je nach Schriftart stark voneinander abweichen (so ist die 12-Punkt-Times z.B. deutlich kleiner als die 12-Punkt-Verdana). Die Standardgröße für fortlaufenden Text sollte zwischen 8 und 12 Punkt liegen (abhängig von der gewählten Schriftart und der Textmenge, die untergebracht werden soll); für die Bildschirmdarstellung sollte immer eine etwas größere Schrift gewählt werden.

## Times 12 Punkt\Helvetiva 12 Punkt\Verdana 12 Punkt

Serifen sind kleine "Füßchen" (das ist auch der französische Wortursprung) an den Buchstaben. Sie sollen helfen, das Auge in der Zeile zu halten und gelten überall dort, wo es um viel Text geht (z.B. bei Tageszeitungen), als besonders lesefreundlich.

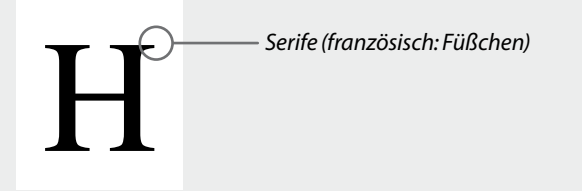

Strichstärke bezeichnet die (unterschiedliche) Stärke der Linien, aus denen die Buchstaben einer Schriftart bestehen.

## Je nach Schriftfamilie, Schriftart und Schriftschnitt gibt es nahezu jede **denkbare** Strichstärke …

Es gibt allerdings auch gut lesbare "serifenlose" Schriften (wie z.B. die Verdana, die den Vorteil hat, auch auf dem Bildschirm gut lesbar zu sein). Aber auch die grundsätzliche "Aussage" einer Schrift sollte beachtet werden – und da gilt: Serifenschriften wirken eher traditionell, seriös, klassisch, Serifen-

lose dagegen eher modern und funktional (siehe dazu den Kasten oben).

Wichtig für gute Lesbarkeit ist dann vor allem der Kontrast. Den besten Kontrast bietet natürlich schwarze Schrift auf weißem Grund. Beim Einsatz farbiger Schrift muss darauf geachtet werden, dass der

Hell-Dunkel-Kontrast nicht zu gering wird, sonst geht sie unter (siehe F. Holl: "Software-Gestaltung: Farbe auf dem Bildschirm" in CuA 8-9/07).

Im Prinzip sind auch alle Hervorhebungen in einer Drucksache – wie Überschriften, Zwischenüberschriften oder besondere Textstellen/-blöcke – mit einund derselben Schrift realisierbar: Größe, Farbe und die Verwendung verschiedener Ø Schriftschnitte (z.B. fett/bold, kursiv/italic) bieten meist genügend Unterscheidungsmöglichkeiten.

Oft werden aber auch verschiedene Schriftarten miteinander kombiniert. Beispielsweise kann für den Aufmacher eines längeren Artikels eine andere Schrift gewählt werden als für den Text selbst. Auch ein Kommentar kann auf diese Weise

## SEMINAR ZUM THEMA

Gestaltung von Aushängen, Betriebsratszeitungen und Präsentationen per PC – die Öffentlichkeitsarbeit des BR verbessern! Ein Seminar des DGB Bildungswerks Hattingen, vom 7.9.2008 bis 12.9.2008; weitere Informationen unter: www.betriebsratsqualifizierung.de/ BAP123

von Berichten/Sachinformationen abgesetzt werden.

Welche Schriften kombiniert werden sollten, hängt auch von der Aussage ab, die gemacht werden soll: Wenn sich Textteile thematisch stark unterscheiden, kann auch einmal eine völlig andere Schrift gewählt werden, um das Gegensätzliche zu unterstreichen. Immer aber sollten die kombinierten Schriften klar unterscheidbar sein, andernfalls bleibt der gewünschte Effekt aus.

Vor allem aber gilt: Nie mehr als zwei oder drei Schriften miteinander kombinieren, sonst gibt's optisches Durcheinander!

Textverarbeitungsprogramme bieten (leider) auch die Möglichkeit, Schrift "dreidimensional", in Farbverläufen oder mit anderen optischen "Tricks" darzustellen. Dafür gilt: So etwas überfrachtet eine Publikation und wirkt oft wie aus einem schlechten Werbeprospekt oder der "selbstgebastelten" Geburtstagseinladung.

# Das ist der Vorschlag für die Überschrift

### Und so könnte die Unterüberschrift aussehen

Und hier geht der eigentliche Text los: Die Kombination ist hier die Helvetica in 20 Punkt und rot mit der Unterüberschrift in 14 Punkt und schwarz (auch Helvetica). Der Text selbst ist in Times 11 Punkt gesetzt, das gewährleistet bei viel Text gute Lesbarkeit. Zudem ist die Zeilenhöhe auf 120 % gesetzt. Und hier startet der Bildtext: Achtung! Dieser Blindtext wird gerade durch 130 Millionen Rezeptoren Ihrer Netzhaut erfasst. Die Zellen werden dadurch in einen Erregungszustand versetzt, der sich über den Sehnerv in dem hinteren Teil Ihres Gehirns

geht der eigentliche Text los: Die hier die Helvetica in 20 Punkt un terüberschrift in 14 Punkt und sch tica). Der Text selbst ist in Time währleistet bei viel Text gute Les Dieser Blindtext wird gerade dur Rezeptoren Ihrer Netzhaut erfass den dadurch in einen Erregungszusich über den Sehnerv in dem Gehirns ausbreitet. Von dort aus Erregung in Sekundenbruchtei

Die hier gewählte Schriftkombination besteht aus der Helvetica in 20 Punkt für die Überschrift, mit einer Unterüberschrift in 14 Punkt (auch Helvetica). Der Text selbst ist in Times 11 Punkt gesetzt (hier alles verkleinert dargestellt), was bei viel Text gute Lesbarkeit gewährleistet. Die Zeilenhöhe ist auf 120% gesetzt, was die Lesbarkeit ebenfalls verbessert. Die Überschrift ist in Rot gehalten, weil diese Farbe dunkel genug ist, um gegen Schwarz zu bestehen – was in der einfarbigen Darstellung hier leider nicht zu sehen ist …

# Schriften am Bildschirm

Das Lesen am Bildschirm ist grundsätzlich anstrengender als auf Papier und ist deshalb für größere Textmengen nicht geeignet. Die Texte auf einer Web-Seite z.B. sollten deshalb immer kurz sein. Auch ist es meist möglich, längere Texte in einzelne "Häppchen" aufzuteilen, die miteinander durch ØLinks verbunden sind. Muss es ein zusammenhängender, längerer Text sein, sollte es stets die Möglichkeit geben, ihn bei Bedarf (in guter Qualität) auszudrucken, z.B. als ▶ PDF-Datei.

Auch sonst hat der Bildschirm seine eigenen Regeln zum Schrifteneinsatz: So ist eine auf dem Papier besonders lesefreundliche Serifenschrift für den Bildschirm meist gar nicht geeignet. Bildschirmschriften dürfen auch nicht so "dünn" sein, wie es bei einer Drucksache möglich ist, sonst werden sie aufgrund der gröberen 
E Auflösung des Bildschirms nicht richtig dargestellt und wirken unscharf oder zerfranst.

Folgendes sollte bei der Auswahl einer Bildschirmschrift beachtet werden:

■ Auch für den Bildschirm gilt, dass Schwarz auf Weiß den besten Kontrast bietet. Ein weißer Hintergrund am Bildschirm ist allerdings heller als Papier. Dünne Schriften werden deshalb "überstrahlt". Da kann ein leicht

eingefärbter Hintergrund durchaus helfen (siehe F. Holl: "Software-Gestaltung: Farbe auf dem Bildschirm" in CuA 8-9/07) ebenso wie auch eine etwas "angegraute" Schrift als angenehm empfunden wird – allerdings den Kontrast reduziert.

■ Die Wörter müssen sich besonders klar voneinander trennen, die Abstände dürfen nicht zu klein sein.

■ Die Zeilen sollten nicht zu lang sein (Faustregel: maximal 45 Zeichen) und nicht zu eng stehen.

# Schriften in Präsentationen

In einer Präsentation müssen die zentralen Aussagen schnell erfasst werden können. Dazu muss die Schrift zunächst einmal groß genug sein: Der kleinste eingesetzte ØSchriftgrad sollte nicht unter 16 Punkt liegen (das wäre die Untergrenze für Fußzeilen, Seitennummer usw.). Für die Überschriften sollte der Schriftgrad zwischen 40 und 48 Punkt liegen. Und im Zweifel ist es immer zu empfehlen, eine größere Schrift, die dann auch vom hinteren Ende des Raums gut zu lesen ist.

Außerdem unterstützt eine große Schrift, die für Präsentationen unbedingt nötige Konzentration auf kurze, knappe Aussagen. Die Größenunterschiede zwischen Über-

schrift und Haupttext sollten deutlich ausfallen.

Auch für Präsentationen ist – wie bei jeder Bildschirmdarstellung – eine serifenlose Schrift die erste Wahl, auch weil diese meist eine gleichmäßigere ▶ Strichstärke aufweisen, was das Lesen aus größerer Entfernung leichter macht.

#### Autorin

Ute Demuth berät, schult und schreibt zum Thema Einsatz neuer Medien in der Betriebs- und Personalratsarbeit, info@udemuth.de

#### Weiterführende Hinweise

Willberg/Forssman: Erste Hilfe in Typografie; Taschenbuch mit guten Überblick für Nicht-Profis" Informationen zum Thema Schriften: www.typo-info.de/

#### Lexikon

Auflösung ▶ Bezeichnung für die "Feinheit" mit der z.B. Schrift auf einem Bildschirm dargestellt wird; die Auflösung wird bestimmt durch die Größe der Punkte (Pixel), aus denen alles, was auf einem Bildschirm dargestellt wird, besteht; je kleiner diese Bildschirmpunkte sind, desto mehr passen auf die gleiche Fläche, entsprechend höher ist die Auflösung und umso besser oder feiner lassen sich Details darstellen (besonders gut sichtbar bei Schrägen oder Rundungen, die bei niedriger Auflösung oft treppenartig wirken)

Beamer  $\blacktriangleright$  Projektor, mit dem Bildschirminhalte und computererstellte Präsentationen an die Wand "geworfen" werden können

Corporate Design  $\blacktriangleright$  sichtbarer Teil der "Unternehmenspersönlichkeit" (Corporate Identity), die visuelle Identität, die den "Charakter" einer Firma oder Organisation unterstützen soll und unverwechselbar sein muss

Link ► besonders gekennzeichnete Textstelle (oder grafisches Symbol) auf einer Intranet- oder Internetseite, von der aus zu einer anderen Seite oder Information gesprungen werden kann

 $PDF \triangleright$  (Portable Document Format = Format für "transportable" Dokumente) Technik, die es erlaubt, Dateien (z.B. Texte, Bilder, Zeitschriftenseiten) so umzuwandeln, dass sie mithilfe eines (kostenlosen) "Lese"-Programms auf jedem PC betrachtet werden können, ohne die Erstellungssoftware zu benötigen

Schriftfamilie, Schriftart usw. > siehe Kasten auf Seite 36